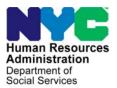

FAMILY INDEPENDENCE ADMINISTRATION

Matthew Brune, Executive Deputy Commissioner

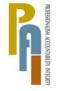

James K. Whelan, Deputy Commissioner Policy, Procedures, and Training

Stephen Fisher, Assistant Deputy Commissioner Office of Procedures

# POLICY BULLETIN #12-45-SYS

#### FOOD STAMP CHANGE CENTER SYSTEMATIC ENHANCEMENTS: IMPLEMENTATION OF AUTO ASSIGNMENT OF CASES AND THE AGILE COMMUNICATION ENVIRONMENT (ACE)

| <b>Date:</b><br>June 19, 2012                           | Subtopic(s):<br>POS                                                                                                    |
|---------------------------------------------------------|----------------------------------------------------------------------------------------------------|
| This procedure can<br>now be accessed on the<br>FIAweb. | The instructions and information provided in this policy bulletin are<br>for staff at the Non Cash Assistance Food Stamp (NCA FS) Change<br>Centers. They are informational for all other staff.                                                                                                    |
|                                                         | An interview is required with an applicant/participant or authorized<br>representative in order to establish eligibility or certify continued<br>eligibility for FS. A completed application form and verification of<br>certain information is also required to complete the eligibility<br>determination process.                                                                                                    |
|                                                         | Applicants/participants are given the opportunity to conduct these interviews by telephone.                                                                                                    |
|                                                         | Two new systematic changes in the Paperless Office System (POS) have been developed to improve how interviews are conducted. These changes introduce the automatic assignment of cases for interviews and the integration of a new telephonic system known as the Agile Communication Environment (ACE), which will make telephone calls as well as monitor and track all call activity.                                   |
| New Process                                             | The automatic assignment of cases for interviews will be based on<br>staff schedules and availability. To ensure that the new automatic<br>assignment is done correctly, a new worker scheduling interface has<br>been created to account for staff work schedules (including lunch<br>breaks) as well as scheduled leave time. The interface will only be<br>accessible by staff at the Supervisor/ PAA level and higher. |
|                                                         | The new assignment function will assign cases to staff automatically based on the information contained in the scheduling interface as                                                                                                    |

| well as identification of staff as either an "Interviewer" or a "Non- |
|-----------------------------------------------------------------------|
| Interviewer." Additionally, for staff identified as "Interviewers",   |
| additional identifiers of "Application Worker" or a "Recertification  |
| Worker" are required.                                                 |

Another identifier that will be used is that of the language spoken by staff. This identifier will allow the automatic assignment function to match the language spoken by a voluntary bilingual staff member and the language spoken by the applicant/participant.

The new assignment system will be programmed to assign cases based on the expected length of the interview type. If, based on the availability of staff and the number of interviews to be conducted, there is an overflow, these interviews will be placed in an overflow queue and will be manually assigned by supervisors throughout the day.

The Center Director Designee will initiate the running of the auto assignment function through the POS NCA FS Calendar between **4:30 pm** and **7:30 pm**.

**Note**: To ensure all scheduled interviews are assigned, the new assignment function will systematically run after the close of business (**9:30 pm**) to capture and assign any interviews that may have been scheduled after the Center Director's Designee initiated the auto assignment process.

While the new assignment function will automatically assign interviews for the following day, any assignments or adjustments that need to be made throughout the course of the day must still be done manually using the existing POS interfaces.

Refer to **Attachment A** for screen shots and detailed instructions on accessing and utilizing the new assignment function.

Introduction of new ACE system The second systematic change is the implementation of the Agile Communication Environment (ACE) system. ACE is a telephonic system that will be integrated with POS to assist in the telephone interview process. Workers will initiate the telephone interview process directly from their queue. ACE will record all contact attempts and results. Additionally, if the contact number is either incorrect or unavailable, ACE will instruct the worker where to look to secure the contact number (i.e. the scanned application, WMS, etc...). ACE will also allow for the recording of a new or modified contact telephone number. Refer to <u>PD #11-33-OPE</u> for servicing Limited English Proficient (LEP) individuals. The integration of POS and ACE will also allow for the recording and tracking of language services offered to applicants and participants. ACE will pull the preferred language for speaking and for written notices and pre-fill the drop down boxes on the Telephone Contact and Tracking Language Access Indicators screen.

The worker will hit the "Call" button, the ACE system will initiate the telephone call, and a window will open to provide staff with instructions and possible scripts depending on the outcome of the phone call.

After reading the appropriate script, the worker must hit the "Close" button, which will return him/her to the Telephone Contact and Tracking Language Access Indicator screen where the result of the contact attempt must be recorded.

Based on the result of the contact attempt, the worker will choose one of the following call outcomes from a drop down menu of possible call outcomes:

- The applicant/participant answered and is available for the interview
- The applicant/participant answered and is not available, asks for a reschedule
- The applicant/participant answered and reports that he/she does not have enough minutes on their cell phone, would prefer a call back at a different telephone number
- Call went to voicemail or an answering machine
- The number you dialed is not in service
- At the customer's request this line is not accepting any incoming calls
- The subscriber has not set up their voicemail
- The voicemail is full and cannot take any messages
- The number you dialed is incorrect, please check the number and dial again
- Other (Must enter comment)

ACE records the results of the contact attempts and systematically updates the appointment status on the Food Stamp Application and Recertification logs except when the interview is rescheduled.

If contact is made but the individual indicates that he/she would like to reschedule the interview, a worker must manually access the Food Stamp Application or Recertification Log and reschedule the interview. Once contact is made and the applicant/participant is able to conduct the interview at that time, the interview begins and the worker must complete the interview. At the conclusion of the interview, or at any point the interview activity is suspended, a window will open asking the worker if the interview was completed. If the interview was completed, the worker must enter a case comment and click the "End Call" button that will alert ACE to end the telephone call.

If an activity was suspended without the interview being completed, the worker must enter a comment indicating why he/she suspended the activity and click the "End Call" button. These cases will not be removed from the Food Stamp Application or Recertification Logs. When the worker restarts the activity from their queue, ACE provides a resume call interface where workers will again offer language services to the applicant/participant and continue with the interview.

Please refer to **Attachment B** for screen shots and detailed instructions on the use of the new ACE system.

These systematic changes entered production on June 18, 2012.

Effective Immediately

Attachments:

Attachment A Attachment B

# Accessing the assignment and worker designation interface

The Supervisor/PAA must access the **POS Portal** and click on the **NCA Calendar** link.

| Human Resources<br>Administration<br>Department of<br>Social Services | elcome to POS (Paperless Of   | ffice System)                                              |
|-----------------------------------------------------------------------|-------------------------------|------------------------------------------------------------|
| 🖋 Good Afternoon ! 🛛 Today is Wea                                     | dnesday, May 02, 2012 4:50 PM | HRA Home Page                                              |
| NCA FS Application Log                                                | POS (Paperless Office System) | POS Management<br>Console                                  |
| NCA FS Recertification<br>Log                                         |                               | POS Release Notes                                          |
| NCA FS Deferral Log                                                   |                               | Child Care System<br>(ACCIS)                               |
| NCA FS Calendar                                                       |                               | Public Transportation<br>Automated<br>Reimbursement (PTAR) |
|                                                                       |                               |                                                            |
|                                                                       |                               | HRA One Viewer<br>Front Door Reception<br>(FRED)           |

They must enter their **WMS User ID** and **password** and select their center in the **FS Sites** menu to login.

| login            | NCA FS Calendar               |
|------------------|-------------------------------|
| Enter your WMS L | Jser ID and Password to login |
| User ID          |                               |
| Password         |                               |
| FS Sites         | 👻                             |
|                  | CLEAR                         |
|                  |                               |

#### **Selection Window**

The first window will be the **Selection** window, which will include the following options:

- Run Auto-Assignment
- Update Worker Availability
- Update Worker Schedule
- Update Worker Designation
- View Assignment Output

The Supervisor/PAA 1 must make a selection and click the **Next** button to continue.

|                                                                                    |                                                                   | 🖞 • 🔊 - 🖻                                       |
|------------------------------------------------------------------------------------|-------------------------------------------------------------------|-------------------------------------------------|
| Change Center Instructions:<br>Please select an option below<br>assignment output. | 743<br>v to run auto-assignment of telephone interviews, update t | the worker availability or schedule or generate |
|                                                                                    | Please select one of the options below:                           | Help?                                           |
| Options                                                                            |                                                                   |                                                 |
| What would you                                                                     | like to do?<br>O Run Auto-Assignment                              |                                                 |
|                                                                                    |                                                                   |                                                 |
|                                                                                    | ⊖ Update Worker Availability                                      |                                                 |
|                                                                                    | O Update Worker Schedule                                          |                                                 |
|                                                                                    | ○ Update Worker Designation                                       |                                                 |
|                                                                                    | ○ View Assignment Output                                          |                                                 |
|                                                                                    |                                                                   |                                                 |
|                                                                                    | Exit Next                                                         |                                                 |
|                                                                                    |                                                                   |                                                 |
|                                                                                    |                                                                   |                                                 |
| BE                                                                                 |                                                                   | Second intranet 🛛 🖓 🔹 🔍 100%                    |

# **Auto-Assignment Window**

In the Auto-Assignment window, the Supervisor/PAA 1 must select **Run Auto-Assignment for Applications** or **Run Auto-Assignment for Recertification** and click on the **Run** button to run the systematic assignment process.

Once the systematic assignment process is completed, the Supervisor/PAA 1 can click the **Back** button to return to the Selection window or the **Exit** button to close the **FS Calendar**.

| e Center Instructions: F43<br>select an option below to run | auto-assignment for applications or recertifications |  |
|-------------------------------------------------------------|------------------------------------------------------|--|
|                                                             | Discourse last and a film antiana halana Usia2       |  |
| Options                                                     | Please select one of the options below: Help?        |  |
| What would you like to                                      |                                                      |  |
|                                                             | Run Auto-Assignment for Applications                 |  |
|                                                             | Run Status: In Progress                              |  |
|                                                             | O Run Auto-Assignment for Recertifications           |  |
|                                                             | Run Status: NA                                       |  |
|                                                             |                                                      |  |
|                                                             | Exit Back                                            |  |
|                                                             |                                                      |  |

#### Worker Availability Window

The **Worker Availability** window allows the Supervisor to indicate whether the Worker is available or unavailable for interviews. This window will retrieve the ID, name and title for the Worker from the **POS Enrollment** window.

The Supervisor must indicate **Yes** or **No** in the **Available** field. The default entry will be **Yes**. If the Supervisor selects **No**, they must select the **Start Date** and **End Date**. When the Start Date or End Date field is clicked, a mini-calendar will appear, allowing the Supervisor/PAA 1 to select the date.

The Supervisor/PAA 1 can select specific times for the Worker's unavailability by selecting the row for the Worker and clicking on the **Update Times** button.

| ID | Worker Name | Title                                                  | Available  | Start Date | End Date  | Times | ^ |
|----|-------------|--------------------------------------------------------|------------|------------|-----------|-------|---|
|    |             | FS Eligibility Specialist<br>FS Eligibility Specialist | Yes<br>Yes |            |           |       | _ |
|    |             | FS Eligibility Specialist                              | No         | 6/18/2012  | 6/25/2012 | All   | _ |
|    |             | FS Eligibility Specialist                              | Yes        | 0/10/2012  | 0/20/2012 | All   | _ |
|    |             | FS Eligibility Specialist                              | Yes        |            |           |       |   |
|    |             | FS Eligibility Specialist                              | Yes        |            |           |       | - |
|    |             | FS Eligibility Specialist                              | Yes        |            |           |       | _ |
|    |             | FS Eligibility Specialist                              | Yes        |            |           |       | _ |
|    |             | FS Eligibility Specialist                              | Yes        |            |           |       | _ |
|    |             | FS Eligibility Specialist                              | Yes        |            | -         |       | _ |
|    |             | FS Eligibility Specialist                              | Yes        |            |           |       | _ |
|    |             | FS Eligibility Specialist                              | Yes        |            |           |       | _ |
|    |             | FS Eligibility Specialist                              | No         | 6/25/2012  | 7/6/2012  | All   | _ |
|    |             | FS Eligibility Specialist                              | Yes        |            |           |       | ~ |
| -  | (           |                                                        |            | 6/25/2012  | 7/6/2012  | All   |   |

# Update Times Window

The **Update Times** window allows the Supervisor to indicate the times that the Worker will be unavailable.

The Supervisor can indicate up to 3 time ranges that the Worker will not be available within a day. They can apply this time to all days or specify time ranges for each business day.

|                                                                                                    | Instructions: F43<br>the times that the                                                                                                    | Worker will not be av                                                                                                    | ailable to conduct                              | interviews.                                                                                                    | Help?            |                                          |
|----------------------------------------------------------------------------------------------------|----------------------------------------------------------------------------------------------------|----------------------------------------------------------------------------------------------------|-------------------------------------------------|----------------------------------------------------------------------------------------------------|------------------|------------------------------------------|
|                                                                                                    |                                                                                                    |                                                                                                    |                                                 |                                                                                                    |                  |                                          |
| Worker Infor                                                                                                    | mation:                                                                                                    |                                                                                                    |                                                 |                                                                                                    |                  |                                          |
| Sc                                                                                                    | hedule:                                                                                                    |                                                                                                    |                                                 |                                                                                                    |                  |                                          |
|                                                                                                    |                                                                                                    |                                                                                                    |                                                 |                                                                                                    |                  |                                          |
|                                                                                                    |                                                                                                    | Apply same                                                                                                    | times to all dates?                             | Yes 🖌                                                                                                    |                  |                                          |
| Date<br>18-6/25/2012                                                                                                    | Start Time 1<br>09:00 AM                                                                                                    | End Time 1<br>05:00 PM                                                                                                    | Start Time 2                                    | End Time 2                                                                                                    | Start Time 3     | End Time 3                               |
| 16-0/25/2012                                                                                                    | 09.00 AM                                                                                                    | 05.00 PM                                                                                                    |                                                 |                                                                                                    |                  |                                          |
|                                                                                                    |                                                                                                    |                                                                                                    |                                                 |                                                                                                    |                  |                                          |
|                                                                                                    |                                                                                                    |                                                                                                    |                                                 |                                                                                                    |                  |                                          |
|                                                                                                    |                                                                                                    |                                                                                                    |                                                 |                                                                                                    |                  |                                          |
|                                                                                                    |                                                                                                    |                                                                                                    |                                                 |                                                                                                    |                  |                                          |
|                                                                                                    |                                                                                                    |                                                                                                    |                                                 |                                                                                                    |                  |                                          |
|                                                                                                    |                                                                                                    |                                                                                                    |                                                 |                                                                                                    |                  |                                          |
|                                                                                                    |                                                                                                    |                                                                                                    |                                                 |                                                                                                    |                  |                                          |
|                                                                                                    |                                                                                                    |                                                                                                    |                                                 |                                                                                                    |                  |                                          |
|                                                                                                    |                                                                                                    |                                                                                                    |                                                 |                                                                                                    |                  |                                          |
|                                                                                                    |                                                                                                    |                                                                                                    |                                                 |                                                                                                    |                  |                                          |
|                                                                                                    |                                                                                                    |                                                                                                    |                                                 |                                                                                                    |                  |                                          |
|                                                                                                    |                                                                                                    |                                                                                                    |                                                 |                                                                                                    |                  |                                          |
|                                                                                                    |                                                                                                    |                                                                                                    |                                                 |                                                                                                    |                  |                                          |
|                                                                                                    |                                                                                                    |                                                                                                    |                                                 |                                                                                                    |                  |                                          |
|                                                                                                    |                                                                                                    |                                                                                                    |                                                 |                                                                                                    |                  |                                          |
|                                                                                                    |                                                                                                    |                                                                                                    |                                                 |                                                                                                    |                  |                                          |
|                                                                                                    |                                                                                                    |                                                                                                    |                                                 |                                                                                                    |                  |                                          |
|                                                                                                    |                                                                                                    | Back                                                                                                    | Save Cha                                        | nges                                                                                                    |                  |                                          |
|                                                                                                    |                                                                                                    |                                                                                                    |                                                 |                                                                                                    |                  |                                          |
|                                                                                                    |                                                                                                    |                                                                                                    |                                                 |                                                                                                    |                  |                                          |
|                                                                                                    |                                                                                                    |                                                                                                    |                                                 |                                                                                                    |                  |                                          |
|                                                                                                    |                                                                                                    |                                                                                                    |                                                 |                                                                                                    |                  |                                          |
|                                                                                                    |                                                                                                    |                                                                                                    |                                                 |                                                                                                    |                  |                                          |
|                                                                                                    |                                                                                                    |                                                                                                    |                                                 |                                                                                                    | Second Intranet  | √6 + € 100°                              |
|                                                                                                    |                                                                                                    |                                                                                                    |                                                 |                                                                                                    | S Local intranet | <u>√a</u> • € 100°                       |
|                                                                                                    |                                                                                                    |                                                                                                    |                                                 |                                                                                                    | S Local intranet | <u>√</u> 2 + € 100°                      |
|                                                                                                    |                                                                                                    |                                                                                                    |                                                 |                                                                                                    | S Local intranet | <i>4</i> <sub>2</sub> + € 100            |
|                                                                                                    |                                                                                                    |                                                                                                    |                                                 |                                                                                                    | S Local intranet |                                          |
|                                                                                                    |                                                                                                    |                                                                                                    |                                                 |                                                                                                    | S Local intranet | <ul> <li>- € 100</li> <li>- □</li> </ul> |
|                                                                                                    |                                                                                                    |                                                                                                    |                                                 |                                                                                                    | Secol intranet   |                                          |
|                                                                                                    |                                                                                                    |                                                                                                    |                                                 |                                                                                                    | Succel intranet  |                                          |
|                                                                                                    |                                                                                                    |                                                                                                    |                                                 |                                                                                                    | S Local intranet |                                          |
| ange Center                                                                                                    | · Instructions: F43                                                                                                    |                                                                                                    |                                                 |                                                                                                    |                  | Å• S · □                                 |
|                                                                                                    | Instructions: F43                                                                                                    |                                                                                                    |                                                 |                                                                                                    |                  | Å• S · □                                 |
|                                                                                                    |                                                                                                    | Worker will not be av                                                                                                    | vailable to conduct                             | interviews.                                                                                                    | Local intranet   | Å• S · □                                 |
|                                                                                                    |                                                                                                    | Worker will not be av                                                                                                    | vailable to conduct                             | interviews.                                                                                                    |                  | Å• S · □                                 |
| ange Center                                                                                                    |                                                                                                    | Worker will not be av                                                                                                    | vailable to conduct                             | interviews.                                                                                                    |                  | Å• S · □                                 |
| ange Center<br>ase indicate                                                                                                    | the times that the                                                                                                    | Worker will not be av                                                                                                    | vailable to conduct                             | interviews.                                                                                                    |                  | Å• S · □                                 |
| ange Center                                                                                                    | the times that the                                                                                                    | Worker will not be av                                                                                                    | vailable to conduct                             | interviews.                                                                                                    |                  | Å• S · □                                 |
| ange Center<br>ase indicate<br>Worker Infor                                                                                                    | the times that the mation:                                                                                                    | Worker will not be av                                                                                                    | vailable to conduct                             | interviews.                                                                                                    |                  | Å• ⊠ · □                                 |
| ase indicate<br>Worker Infor                                                                                                    | the times that the                                                                                                    | Worker will not be av                                                                                                    | vailable to conduct                             | interviews.                                                                                                    |                  | Å• ⊠ · □                                 |
| ase indicate<br>Worker Infor                                                                                                    | the times that the mation:                                                                                                    | Worker will not be av                                                                                                    | vailable to conduct                             | interviews.                                                                                                    |                  | Å• ⊠ · □                                 |
| ase indicate<br>Worker Infor                                                                                                    | the times that the mation:                                                                                                    |                                                                                                    |                                                 |                                                                                                    |                  | Å• ⊠ · □                                 |
| ase indicate<br>Norker Infor                                                                                                    | the times that the mation:                                                                                                    |                                                                                                    | vailable to conduct<br>times to all dates?      |                                                                                                    |                  | Å• ⊠ · □                                 |
| ase indicate<br>Worker Infor<br>Sc                                                                                                    | the times that the mation:                                                                                                    | Apply same                                                                                                    | times to all dates?                             |                                                                                                    |                  | Å• ⊠ · □                                 |
| ase indicate<br>Norker Infor                                                                                                    | e the times that the<br>mation: [<br>hedule: [                                                                                                    | Apply same                                                                                                    | times to all dates?                             | No 💌                                                                                                    |                  | À • ▷ - □<br>2                           |
| ase indicate<br>Worker Infor<br>Sc                                                                                                    | e the times that the<br>mation: [<br>hedule: ]<br>Start Time 1                                                                                                    | Apply same                                                                                                    |                                                 |                                                                                                    |                  | Å• ⊠ · □                                 |
| Ase indicate Norker Infor Sc Date 6/18/2012                                                                                                    | e the times that the<br>mation: [                                                                                                    | Apply same<br>End Time 1<br>05:00 PM                                                                                                    | times to all dates?                             | No 💌                                                                                                    |                  | À • ▷ - □<br>2                           |
| Ase indicate Norker Infor Sc Date 6/18/2012 6/19/2012                                                                                                    | e the times that the<br>mation: hedule: Start Time 1<br>09:00 AM<br>09:00 AM                                                                                                    | Apply same<br>End Time 1<br>05:00 PM                                                                                                    | times to all dates?                             | No 💌                                                                                                    |                  | À • ▷ - □<br>2                           |
| Ase indicate<br>Worker Infor<br>Sc<br>Date<br>5/18/2012<br>5/19/2012<br>5/20/2012                                                                                                    | e the times that the<br>mation: [<br>hedule: ]<br>Start Time 1<br>09:00 AM<br>09:00 AM<br>09:00 AM                                                                                                    | Apply same<br>End Time 1<br>05:00 PM<br>05:00 PM                                                                                                    | times to all dates?                             | No 💌                                                                                                    |                  | À • ▷ - □<br>2                           |
| Ase indicate<br>Worker Infor<br>Sc<br>Date<br>5/18/2012<br>5/19/2012<br>5/20/2012                                                                                                    | e the times that the<br>mation: hedule: Start Time 1<br>09:00 AM<br>09:00 AM                                                                                                    | Apply same<br>End Time 1<br>05:00 PM                                                                                                    | times to all dates?                             | No 💌                                                                                                    |                  | À • ▷ - □<br>2                           |
| ase indicate Vorker Infor Sc Date 6/18/2012 3/19/2012 3/20/2012 3/20/2012                                                                                                    | Start Time 1<br>09:00 AM<br>09:00 AM<br>09:00 AM                                                                                                    | Apply same<br>End Time 1<br>05:00 PM<br>05:00 PM<br>05:00 PM                                                                                                    | times to all dates?                             | No 💌                                                                                                    |                  | À • ▷ - □<br>2                           |
| Date Date 5/18/2012 5/20/2012 5/21/2012 5/21/2012 5/21/2012 5/21/2012 5/21/2012 5/21/2012 5/21/2012 5/22/2012                                                                                                    | Start Time 1<br>09:00 AM<br>09:00 AM<br>09:00 AM<br>09:00 AM<br>09:00 AM                                                                                                    | Apply same<br>End Time 1<br>05:00 PM<br>05:00 PM<br>05:00 PM<br>05:00 PM                                                                                                    | times to all dates?                             | No 💌                                                                                                    |                  | À • ▷ - □<br>2                           |
| Date 5/18/2012 5/20/2012 5/20/2012 5/20/2012 5/20/2012 5/20/2012 5/20/2012 5/22/2012 5/22/2012 5/22/2012 5/25/2012                                                                                                    | Start Time 1           09:00 AM           09:00 AM                                                                                                    | Apply same<br>End Time 1<br>05:00 PM<br>05:00 PM<br>05:00 PM<br>05:00 PM<br>03:00 PM                                                                                                 | times to all dates?                             | No 💌                                                                                                    |                  | À • ▷ - □<br>2                           |
| Date 5/18/2012 5/27/2012 5/27/2012 5/27/2012 5/27/2012 5/27/2012 5/27/2012 5/27/2012 5/25/2012 5/25/200000000000000000000000000000000                                                                                                    | Start Time 1<br>09:00 AM<br>09:00 AM<br>09:00 AM<br>09:00 AM<br>09:00 AM<br>2:00 PM<br>09:00 AM                                                                                                    | Apply same<br>End Time 1<br>05:00 PM<br>05:00 PM<br>05:00 PM<br>05:00 PM<br>05:00 PM<br>05:00 PM                                                                                     | times to all dates?                             | No 💌                                                                                                    |                  | À • ▷ - □<br>2                           |
| Date 0/18/2012 0/18/2012 0/18/2012 0/18/2012 0/12 0/12 0/12 0/12 0/12 0/12 0/12                                                                                                    | Start Time 1           09:00 AM           09:00 AM                                                                                                    | Apply same<br>End Time 1<br>05:00 PM<br>05:00 PM<br>05:00 PM<br>05:00 PM<br>05:00 PM<br>05:00 PM<br>05:00 PM                                                                         | times to all dates?                             | No 💌                                                                                                    |                  | À • ▷ - □<br>2                           |
| Date 5/18/2012 5/29/2012 5/27/2012 5/27/2012 5/27/2012 5/27/2012 5/27/2012 5/27/2012 5/27/2012 5/27/2012 5/27/2012 5/27/2012 5/28/2012                                                                                                    | Start Time 1           09:00 AM           09:00 AM                                                                                                    | Apply same<br>End Time 1<br>05:00 PM<br>05:00 PM<br>05:00 PM<br>05:00 PM<br>05:00 PM<br>05:00 PM<br>05:00 PM<br>05:00 PM                                                             | times to all dates?                             | No 💌                                                                                                    |                  | À • ▷ - □<br>2                           |
| Date 5/18/2012 5/29/2012 5/27/2012 5/27/2012 5/27/2012 5/27/2012 5/27/2012 5/27/2012 5/27/2012 5/27/2012 5/27/2012 5/27/2012 5/28/2012                                                                                                    | Start Time 1           09:00 AM           09:00 AM                                                                                                    | Apply same<br>End Time 1<br>05:00 PM<br>05:00 PM<br>05:00 PM<br>05:00 PM<br>05:00 PM<br>05:00 PM<br>05:00 PM                                                                         | times to all dates?                             | No 💌                                                                                                    |                  | À • ▷ - □<br>2                           |
| Date 5/18/2012 5/28/2012 5/28/2012 5/28/2012 5/22/2012 5/22/2012 5/22/2012 5/22/2012 5/22/2012 5/22/2012 5/22/2012 5/22/2012 5/22/2012 5/22/2012 5/22/2012 5/26/2012 5/26/2012 5/2000 5/2000 5/2000 5/200000000000000                                                                                                    | Start Time 1           09:00 AM           09:00 AM                                                                                                | Apply same<br>End Time 1<br>05:00 PM<br>05:00 PM<br>05:00 PM<br>05:00 PM<br>05:00 PM<br>05:00 PM<br>05:00 PM<br>05:00 PM                                                             | times to all dates?                             | No 💌                                                                                                    |                  | À • ▷ - □<br>2                           |
| Ase indicate<br>Norker Infor<br>Sc<br>Date<br>6/18/2012<br>6/19/2012<br>6/20/2012<br>6/20/2012<br>6/22/2012<br>6/22/2012<br>6/22/2012<br>6/22/2012<br>6/22/2012<br>6/22/2012<br>6/22/2012<br>6/22/2012<br>7/2/2012                                                                                                    | Start Time 1           09:00 AM           09:00 AM                                                          | Apply same<br>End Time 1<br>05:00 PM<br>05:00 PM<br>05:00 PM<br>05:00 PM<br>05:00 PM<br>05:00 PM<br>05:00 PM<br>05:00 PM<br>05:00 PM                                                 | times to all dates?                             | No 💌                                                                                                    |                  | À • ▷ - □<br>2                           |
| Date Date 6/18/2012 6/28/2012 6/27/2012 6/27/2012 6/27/2012 6/27/2012 6/27/2012 6/27/2012 6/27/2012 6/27/2012 6/28/2012 7/2/2012 7/2/2012 7/2/2012 7/2/2012                                                                                                    | Start Time 1           09:00 AM           09:00 AM                                                          | Apply same<br>End Time 1<br>05:00 PM<br>05:00 PM<br>05:00 PM<br>05:00 PM<br>05:00 PM<br>05:00 PM<br>05:00 PM<br>05:00 PM<br>05:00 PM<br>05:00 PM<br>05:00 PM                         | times to all dates?                             | No 💌                                                                                                    |                  | À • ▷ - □<br>2                           |
| Date Sriver Infor<br>Sc<br>Date Sriver Infor<br>Sriver Infor<br>Sriver Infor<br>Sriver Infor<br>Sriver Infor<br>Sriver Information<br>Sriver Information<br>Sriver Informatio                                                                                                    | Start Time 1           09:00 AM           09:00 AM | Apply same<br>End Time 1<br>05:00 PM<br>05:00 PM<br>05:00 PM<br>05:00 PM<br>05:00 PM<br>05:00 PM<br>05:00 PM<br>05:00 PM<br>05:00 PM<br>05:00 PM<br>05:00 PM<br>05:00 PM             | times to all dates?<br>Start Time 2             | End Time 2                                                                                                    |                  | À • ▷ - □<br>2                           |
| Date Sriver Infor<br>Sc<br>Date Sriver Infor<br>Sriver Infor<br>Srive | Start Time 1           09:00 AM           09:00 AM                                                          | Apply same<br>End Time 1<br>05:00 PM<br>05:00 PM<br>05:00 PM<br>05:00 PM<br>05:00 PM<br>05:00 PM<br>05:00 PM<br>05:00 PM<br>05:00 PM<br>05:00 PM<br>05:00 PM                         | times to all dates?                             | No 💌                                                                                                    |                  | À • ▷ - □<br>2                           |
| Date Sriver Infor<br>Sc<br>Date Sriver Infor<br>Sriver Infor<br>Sriver Infor<br>Sriver Infor<br>Sriver Infor<br>Sriver Information<br>Sriver Information<br>Sriver Informatio                                                                                                    | Start Time 1           09:00 AM           09:00 AM | Apply same<br>End Time 1<br>05:00 PM<br>05:00 PM<br>05:00 PM<br>05:00 PM<br>05:00 PM<br>05:00 PM<br>05:00 PM<br>05:00 PM<br>05:00 PM<br>05:00 PM<br>05:00 PM<br>05:00 PM             | times to all dates?<br>Start Time 2             | End Time 2                                                                                                    |                  | À • ▷ - □<br>2                           |
| Date Sriver Infor<br>Sc<br>Date Sriver Infor<br>Sc<br>Date Sriver Infor<br>Sriver Infor<br>Sriver Infor<br>Sriver Information<br>Sriver Information<br>Sri                                                                                                    | Start Time 1           09:00 AM           09:00 AM | Apply same<br>End Time 1<br>05:00 PM<br>05:00 PM<br>05:00 PM<br>05:00 PM<br>05:00 PM<br>05:00 PM<br>05:00 PM<br>05:00 PM<br>05:00 PM<br>05:00 PM<br>05:00 PM<br>05:00 PM<br>05:00 PM | times to all dates?<br>Start Time 2<br>03:00 PM | No Contraction of the second second s |                  | À • ▷ - □<br>2                           |
| Date Sriver Infor<br>Sc<br>Date Sriver Infor<br>Sriver Infor<br>Sriver Infor<br>Sriver Infor<br>Sriver Infor<br>Sriver Information<br>Sriver Information<br>Sriver Informatio                                                                                                    | Start Time 1           09:00 AM           09:00 AM | Apply same<br>End Time 1<br>05:00 PM<br>05:00 PM<br>05:00 PM<br>05:00 PM<br>05:00 PM<br>05:00 PM<br>05:00 PM<br>05:00 PM<br>05:00 PM<br>05:00 PM<br>05:00 PM<br>05:00 PM             | times to all dates?<br>Start Time 2             | No Contraction of the second second s |                  | À • ▷ - □<br>2                           |

#### **Worker Schedule Window**

The **Worker Schedule** window allows the Supervisor to indicate the standard work schedule for each Worker, including days of the week, schedule and lunch hour. This window will retrieve the ID, name and title for the Worker from the **POS Enrollment** window.

The Supervisor has the following options in the Schedule menu:

- Arrives 8:00 AM and leaves 4:00 PM (Mon-Fri)
- Arrives 8:00-8:30 AM and leaves 4:00-4:30 PM (Mon-Fri)
- Arrives 8:45-9:15 AM and leaves 4:45-5:15 PM (Mon-Fri)
- Arrives 9:00 AM and leaves 5:00 PM (Mon-Fri)
- Arrives 9:30-10:00 AM and leaves 5:30-6:00 PM (Mon-Fri)
- Arrives 10:00 AM and leaves 6:00 PM (Mon-Fri)
- Arrives 11:00 AM and leaves 7:00 PM (Mon-Fri)
- Arrives 9:00 AM and leaves 5:00 PM (Tues-Sat)
- Arrives 10:00 AM and leaves 6:00 PM (Tues-Sat)

The Supervisor has the following options in the Lunch menu:

- 12-1 PM
- 1-2 PM
- 2-3 PM

| FS Eligibility Specialist       V       V       V       V       9:00 AM-5:00 PM       1:00 PI         FS Eligibility Specialist       V       V       V       V       9:00 AM-5:00 PM       1:00 PI         FS Eligibility Specialist       V       V       V       V       9:00 AM-5:00 PM       1:00 PI         FS Eligibility Specialist       V       V       V       V       9:00 AM-5:00 PM       1:00 PI         FS Eligibility Specialist       V       V       V       9:00 AM-5:00 PM       1:00 PI         FS Eligibility Specialist       V       V       V       9:00 AM-5:00 PM       1:00 PI         FS Eligibility Specialist       V       V       V       9:00 AM-5:00 PM       1:00 PI         FS Eligibility Specialist       V       V       V       9:00 AM-5:00 PM       1:00 PI         FS Eligibility Specialist       V       V       V       9:00 AM-5:00 PM       1:00 PI         FS Eligibility Specialist       V       V       V       9:00 AM-5:00 PM       1:00 PI         FS Eligibility Specialist       V       V       V       9:00 AM-5:00 PM       1:00 PI         FS Eligibility Specialist       V       V       V       9:00 AM-5:00 PM       1:00 PI </th <th>D</th> <th>Worker Name</th> <th>Title</th> <th>Mon</th> <th>Tues</th> <th>Wed</th> <th>Thu Fri Sat</th> <th>Schedule</th> <th>Lunch</th> | D | Worker Name  | Title                     | Mon | Tues     | Wed                  | Thu Fri Sat        | Schedule        | Lunch           |
|----------------------------------------------------------------------------------------------------|---|--------------|---------------------------|-----|----------|----------------------|--------------------|-----------------|-----------------|
| FS Eligibility Specialist       V       V       V       V       V       P:00 AM-5:00 PM       1:00 PI         FS Eligibility Specialist       V       V       V       V       P:00 AM-5:00 PM       1:00 PI         FS Eligibility Specialist       V       V       V       V       P:00 AM-5:00 PM       1:00 PI         FS Eligibility Specialist       V       V       V       P:00 AM-5:00 PM       1:00 PI         FS Eligibility Specialist       V       V       V       P:00 AM-5:00 PM       1:00 PI         FS Eligibility Specialist       V       V       V       P:00 AM-5:00 PM       1:00 PI         FS Eligibility Specialist       V       V       V       P:00 AM-5:00 PM       1:00 PI         FS Eligibility Specialist       V       V       V       P:00 AM-5:00 PM       1:00 PI         FS Eligibility Specialist       V       V       V       P:00 AM-5:00 PM       1:00 PI         FS Eligibility Specialist       V       V       V       P:00 AM-5:00 PM       1:00 PI         FS Eligibility Specialist       V       V       V       P:00 AM-5:00 PM       1:00 PI         FS Eligibility Specialist       V       V       V       P:00 AM-5:00 PM       1:00 PI </td <td></td> <td>frontor Humo</td> <td></td> <td></td> <td></td> <td></td> <td></td> <td></td> <td>1:00 PM-2:00 PM</td>                         |   | frontor Humo |                           |     |          |                      |                    |                 | 1:00 PM-2:00 PM |
| FS Eligibility Specialist       V       V       V       9:00 AM-5:00 PM       1:00 PI         FS Eligibility Specialist       V       V       V       9:00 AM-5:00 PM       1:00 PI         FS Eligibility Specialist       V       V       V       9:00 AM-5:00 PM       1:00 PI         FS Eligibility Specialist       V       V       V       9:00 AM-5:00 PM       1:00 PI         FS Eligibility Specialist       V       V       V       9:00 AM-5:00 PM       1:00 PI         FS Eligibility Specialist       V       V       V       9:00 AM-5:00 PM       1:00 PI         FS Eligibility Specialist       V       V       V       9:00 AM-5:00 PM       1:00 PI         FS Eligibility Specialist       V       V       V       9:00 AM-5:00 PM       1:00 PI         FS Eligibility Specialist       V       V       V       9:00 AM-5:00 PM       1:00 PI         FS Eligibility Specialist       V       V       V       9:00 AM-5:00 PM       1:00 PI         FS Eligibility Specialist       V       V       V       9:00 AM-5:00 PM       1:00 PI         FS Eligibility Specialist       V       V       V       9:00 AM-5:00 PM       1:00 PI         FS Eligibility Specialist                                                                                                    |   |              |                           |     |          |                      |                    | 9:00 AM-5:00 PM | 1:00 PM-2:00 PM |
| FS Eligibility Specialist       v       v       v       v       v       9:00 AM-5:00 PM       1:00 PI         FS Eligibility Specialist       v       v       v       v       v       9:00 AM-5:00 PM       1:00 PI         FS Eligibility Specialist       v       v       v       v       9:00 AM-5:00 PM       1:00 PI         FS Eligibility Specialist       v       v       v       v       9:00 AM-5:00 PM       1:00 PI         FS Eligibility Specialist       v       v       v       v       v       9:00 AM-5:00 PM       1:00 PI         FS Eligibility Specialist       v       v       v       v       9:00 AM-5:00 PM       1:00 PI         FS Eligibility Specialist       v       v       v       v       9:00 AM-5:00 PM       1:00 PI         FS Eligibility Specialist       v       v       v       v       9:00 AM-5:00 PM       1:00 PI         FS Eligibility Specialist       v       v       v       9:00 AM-5:00 PM       1:00 PI         FS Eligibility Specialist       v       v       v       9:00 AM-5:00 PM       1:00 PI         FS Eligibility Specialist       v       v       v       9:00 AM-5:00 PM       1:00 PI                                                                                                    |   |              |                           |     |          | V                    |                    |                 | 1:00 PM-2:00 PM |
| FS Eligibility Specialist       y       y       y       y       y       9:00 AM-5:00 PM       1:00 PI         FS Eligibility Specialist       y       y       y       y       y       y       9:00 AM-5:00 PM       1:00 PI         FS Eligibility Specialist       y       y       y       y       y       y       9:00 AM-5:00 PM       1:00 PI         FS Eligibility Specialist       y       y       y       y       9:00 AM-5:00 PM       1:00 PI         FS Eligibility Specialist       y       y       y       y       9:00 AM-5:00 PM       1:00 PI         FS Eligibility Specialist       y       y       y       y       9:00 AM-5:00 PM       1:00 PI         FS Eligibility Specialist       y       y       y       9:00 AM-5:00 PM       1:00 PI         FS Eligibility Specialist       y       y       y       9:00 AM-5:00 PM       1:00 PI         FS Eligibility Specialist       y       y       y       y       9:00 AM-5:00 PM       1:00 PI                                                                                                    |   |              |                           |     |          |                      |                    | 9:00 AM-5:00 PM | 1:00 PM-2:00 PM |
| FS Eligibility Specialist       V       V       V       9:00 AM-5:00 PM       1:00 PI         FS Eligibility Specialist       V       V       V       9:00 AM-5:00 PM       1:00 PI         FS Eligibility Specialist       V       V       V       9:00 AM-5:00 PM       1:00 PI         FS Eligibility Specialist       V       V       V       9:00 AM-5:00 PM       1:00 PI         FS Eligibility Specialist       V       V       V       9:00 AM-5:00 PM       1:00 PI         FS Eligibility Specialist       V       V       V       9:00 AM-5:00 PM       1:00 PI                                                                                                    |   |              | FS Eligibility Specialist |     |          |                      |                    | 9:00 AM-5:00 PM | 1:00 PM-2:00 PM |
| FS Eligibility Specialist       v       v       v       v       9:00 AM-5:00 PM       1:00 PI         FS Eligibility Specialist       v       v       v       v       9:00 AM-5:00 PM       1:00 PI         FS Eligibility Specialist       v       v       v       v       9:00 AM-5:00 PM       1:00 PI         FS Eligibility Specialist       v       v       v       9:00 AM-5:00 PM       1:00 PI         FS Eligibility Specialist       v       v       v       v       9:00 AM-5:00 PM       1:00 PI                                                                                                    |   |              | FS Eligibility Specialist | ~   | ~        | ~                    | V V 🗌              | 9:00 AM-5:00 PM | 1:00 PM-2:00 PM |
| FS Eligibility Specialist         V         V         V         V         V         V         Instruction         1:00 PI           FS Eligibility Specialist         V         V         V         V         V         9:00 AM-5:00 PM         1:00 PI           FS Eligibility Specialist         V         V         V         V         9:00 AM-5:00 PM         1:00 PI           FS Eligibility Specialist         V         V         V         9:00 AM-5:00 PM         1:00 PI                                                                                                    |   |              | FS Eligibility Specialist | V   | <b>v</b> | ~                    | V V 🗌              | 9:00 AM-5:00 PM | 1:00 PM-2:00 PM |
| FS Eligibility Specialist         V         V         V         P         9:00 AM-5:00 PM         1:00 PI           FS Eligibility Specialist         V         V         V         V         9:00 AM-5:00 PM         1:00 PI                                                                                                    |   |              | FS Eligibility Specialist |     |          |                      |                    | 9:00 AM-5:00 PM | 1:00 PM-2:00 PM |
| FS Eligibility Specialist V V V 9:00 AM-5:00 PM 1:00 PI                                                                                                    |   |              |                           | ~   |          |                      | V V 🗌              |                 | 1:00 PM-2:00 PM |
|                                                                                                    |   |              |                           |     | >        |                      |                    |                 | 1:00 PM-2:00 PM |
|                                                                                                    |   |              |                           |     |          |                      |                    |                 | 1:00 PM-2:00 PM |
|                                                                                                    |   |              | FS Eligibility Specialist |     | <b>v</b> | <ul> <li></li> </ul> | <ul><li></li></ul> | 9:00 AM-5:00 PM | 1:00 PM-2:00 PM |
|                                                                                                    |   |              |                           |     |          | _                    |                    |                 | 1:00 PM-2:00 PM |
| FS Eligibility Specialist                                                                                                    |   |              | FS Eligibility Specialist |     | ~        | ~                    |                    | 9:00 AM-5:00 PM | 1:00 PM-2:00 PM |
|                                                                                                    |   |              | FS Eligibility Specialist |     |          | V                    |                    | 9:00 AM-5:00 PM | 1:00 PM-2:00    |

### **Worker Designation**

The **Worker Designation** window allows the Supervisor to indicate whether the Worker works in the application unit, the recertification unit or if they are not an interviewer. It also allows the Supervisor to indicate the region to which the Worker is designated and the language spoken by a voluntary bilingual Worker. This window will retrieve the ID, name and title for the Worker from the **POS Enrollment** window.

The Supervisor has the following options in the Interview menu:

- Application
- Recertification
- Non-Interviewer

The Supervisor has the following options in the Region menu for the North Brooklyn Change Center (F24):

- South Brooklyn F22
- South Brooklyn F28
- North Brooklyn F20
- North Brooklyn F21
- North Brooklyn F26

The Supervisor has the following options in the Region menu for the Long Island City Change Center (F43):

- Bronx F40
- Bronx F45
- Bronx F46
- Manhattan F02
- Manhattan F13
- Manhattan F14
- Manhattan F19
- Queens F53
- Queens F54
- Queens F79
- Staten Island F99

The Supervisor must also designate a spoken language for each Worker. The default selection will be English.

| ID | Worker Name  | Title                     | Interviewer Type | Region        | Spoken Language |
|----|--------------|---------------------------|------------------|---------------|-----------------|
| ID | Worker Maine | FS Eligibility Specialist | Application      | Manhattan F02 | English         |
|    |              | FS Eligibility Specialist | Application      | Manhattan F02 | English         |
|    |              | FS Eligibility Specialist | Application      | Manhattan F02 | English         |
|    |              | FS Eligibility Specialist | Application      | Manhattan F02 | English         |
|    |              | FS Eligibility Specialist | Application      | Manhattan F02 | English         |
|    |              | FS Eligibility Specialist | Application      | Manhattan F02 | Spanish         |
|    |              | FS Eligibility Specialist | Application      | Manhattan F02 | English         |
|    |              | FS Eligibility Specialist | Application      | Manhattan F02 | English         |
|    |              | FS Eligibility Specialist | Application      | Manhattan F02 | English         |
|    |              | FS Eligibility Specialist | Application      | Manhattan F02 | English         |
|    |              | FS Eligibility Specialist | Application      | Manhattan F02 | Russian         |
|    |              | FS Eligibility Specialist | Recertification  | Manhattan F02 | English         |
|    |              | FS Eligibility Specialist | Recertification  | Manhattan F02 | English         |
|    |              | FS Eligibility Specialist | Non-Interviewer  | Manhattan F02 | English         |
|    |              | Exit Back                 | Save Changes     | ]             |                 |

# View Assignment Output Window

The **View Assignment Output** window allows the Supervisor to view a history of assignments for the change center, for planning and projections.

The Supervisor can select a date range for the assignment output and filter the output by the type of appointment (Application, Recertification, All), the home center for the application or recertification appointment, the Worker or queue to whom the application or recertification interview was assigned.

|             | All        |        | ~       |           |             |           |               |                 |
|-------------|------------|--------|---------|-----------|-------------|-----------|---------------|-----------------|
| Center:     | All        |        | ~       | Worker    | : All       |           | ~             |                 |
| Start Date: | 03/19/2012 |        | ~       | End Date  | : 03/19/201 | 12        | ~             |                 |
|             | Retrieve   |        |         |           |             |           |               |                 |
| ID Wo       | orker Name | Region | Case No | Case Name | Appt Date   | Appt Time | Case Language | Worker Language |
|             |            |        |         |           |             | 1         |               |                 |

#### Assignment of interviews

The interviews are assigned to the Workers via new auto-assignment system on the night before the appointments. If based on the availability of staff and the number of interviews to be conducted, there is an overflow, these interviews will be placed in an overflow queue and will be manually assigned by supervisors throughout the day.

#### Accessing the FS Application Interview and FS Recertification Interview

The Worker accesses their queue and selects the FS Application Interview or FS Recertification Interview filter. The Worker then clicks on the **Scheduled For** column header to sort the activities in their queue and selects the next interview activity.

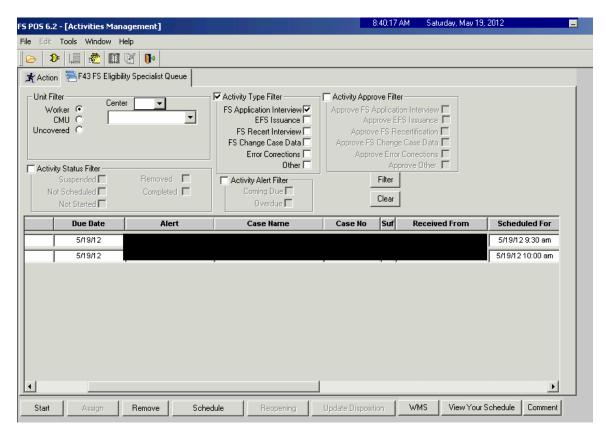

When the Worker selects the activity and clicks the **Start** button, the new Telephone Contact and Tracking Language Access Indicators window opens.

# Telephone Contact and Tracking Language Access Indicators Window

| Applicant is:      | On the Phone                   | ~                 |                    |          |
|--------------------|--------------------------------|-------------------|--------------------|----------|
| Appointment Type:  | FS Application Interview       |                   | Contact Attempt #: | 1        |
| Case Number:       | 00012345678A                   |                   |                    |          |
| Case Name:         | DOE JOHN                       |                   |                    |          |
| Casehead Name:     | Doe, John                      |                   |                    |          |
| Contact Number:    | (212) 555-1212                 |                   | Extension:         |          |
| Call Call Outcome: |                                |                   |                    | v        |
|                    |                                |                   |                    | <u> </u> |
|                    |                                |                   |                    | Y        |
|                    |                                |                   |                    | V        |
|                    |                                |                   |                    | V        |
| Call Outcome:      | rant to use HRA's free interpr | etation services? | YesNo              | ]        |

POS will retrieve the following information from the Application Interview Log or Recertification Interview Log and the POS record:

- Instructions
- Applicant is
- Appointment Type
- Contact Attempt #
- Case Number
- Case Name
- Casehead Name
- Contact Number / Extension
- Preferred Language for Speaking

Preferred Language for Written Notices

The Worker clicks on the **Call** button to initiate the call. POS will connect to ACE and make the call using the contact number retrieved for the case. The Script window appears, guiding the Worker with the proper greetings and information upon reaching the applicant/participant, another individual or a voice mail machine.

| el | ephone Contact and Tracking Language Access Indicators                                                                                                    |  |  |  |  |
|----|----------------------------------------------------------------------------------------------------|--|--|--|--|
| 33 | Telephone Contact Script – please use the text below if you are able to reach the casehead:                                                                                                    |  |  |  |  |
| ſ  | Hello, I am calling for JOHN DOE. Are they available?                                                                                                    |  |  |  |  |
| L  | Instruction to Worker:<br>If the applicant/participant is available, conduct the interview.<br>If the applicant/participant answers No, ask the following:                                                                                           |  |  |  |  |
|    | Since we are unable to conduct the interview, when would be a better time to contact you?                                                                                                    |  |  |  |  |
| r  | Telephone Contact Script – please use the text below if you are not able to reach the casehead:<br>Hello, this is JOSEPH SMITH and Lam calling regarding the scheduled telephone interview for JOHN DOE                                              |  |  |  |  |
| L  | Hello, this is <u>JOSEPH SMITH</u> and I am calling regarding the scheduled telephone interview for <u>JOHN DOE</u> .<br>Please let <u>JOHN DOE</u> know that we will try to contact them again later today or please have them call <u>212-555-</u> |  |  |  |  |
| Ŀ  | <u>1213</u> to reschedule the interview.                                                                                                    |  |  |  |  |
|    |                                                                                                    |  |  |  |  |
| 33 | Telephone Contact Script for voicemail:                                                                                                    |  |  |  |  |
| P  |                                                                                                    |  |  |  |  |
|    | Hello, this is <u>JOSEPH SMITH</u> and I am calling about your scheduled telephone interview for <u>JUNE 18, 2012</u> .<br>We will call you back at a later time. Thank you."                                                                        |  |  |  |  |
| Ļ  |                                                                                                    |  |  |  |  |
|    |                                                                                                    |  |  |  |  |
|    |                                                                                                    |  |  |  |  |
|    | Close                                                                                                    |  |  |  |  |
|    |                                                                                                    |  |  |  |  |
|    |                                                                                                    |  |  |  |  |

The Worker clicks Close to return to the Contact window and enter the **Call Outcome**. The following options appear in the menu:

- The applicant/participant answered and is available for the interview
- The applicant/participant answered and is not available, asks for a reschedule
- The applicant/participant answered and reported that he/she does not have enough minutes on their cell phone, would prefer a call back at a different telephone number.
- Call went to voicemail or answering machine.
- The number you dialed is not in service.
- At the customer's request, this line is not accepting any incoming calls.
- The subscriber has not set up their voice mail.
- The voice mail is full and cannot take any messages.

- The number you dialed is incorrect, please check the number and dial again (Check LDSS-4826/WMS for contact number)
- Other (Comment Required)

#### Successful Contact

| Call Outcome:     | The applicant/participant answered and is available for the interview. | v |  |
|-------------------|------------------------------------------------------------------------|---|--|
| Please indicate w | whether the applicant wants to use HRA's free interpretation services. |   |  |

If the applicant/participant's preferred language for speaking or written notices is not English, the following required question appears in the **Contact** window: "Does the applicant want to use HRA's free interpretation services?"

If the applicant/participant does not want to use HRA's free interpretation services, the Worker must indicate the reason:

| Does the applicant want to use HRA's free interpretation | services? Yes  No                                                         |
|----------------------------------------------------------|---------------------------------------------------------------------------|
| Provide reason stated by the applicant:                  | Applicant/participant indicated they did not need interpretation services |

If the Worker indicates that the applicant/participant is available for the interview, they will be able to click **Continue** to start the interview.

#### **Unsuccessful Contact - New Contact Number**

If the Worker is able to reach the applicant/participant, but they ask to be contacted at a different telephone number, the Worker must indicate whether the applicant/participant wants to reschedule the interview and must record the new contact number.

If the applicant/participant wants to reschedule the interview, the Worker clicks **Continue** after recording the new contact number and access the Application Interview Log or Recertification Interview Log to reschedule the case.

If the applicant/participant does not want to reschedule the interview, a **Call Again** button appears to allow the Worker to call the applicant/participant at the new contact number. This number is saved to the Application Interview Log or the Recertification Interview Log when the **Contact** window is closed.

The Worker must record the outcome of the new call. If the Worker indicates that the applicant/participant is available for the interview, they will be able to click **Continue** to start the interview.

| Call O                                   | utcome:    |               | ant/participants answered and reported that he/sh<br>I phone, would prefer a call back at a different tel |            | enough minutes | v |
|------------------------------------------|------------|---------------|----------------------------------------------------------------------------------------------------|------------|----------------|---|
| Resch                                    | hedule the | e interview?  | O Yes ⊙ No                                                                                                |            |                |   |
| Pleas                                    | e enter th | e new conta   | t number and click the Call Again button.                                                                 |            |                |   |
|                                          |            |               |                                                                                                    |            |                |   |
| N                                        | lew Conta  | ct Number:    | (212) 555-2345                                                                                            | Extension: |                |   |
| Call Again Call Time: 3/22/2012 11:45 AM |            |               |                                                                                                    |            |                |   |
| Call O                                   | utcome:    | The client an | swers and is available for the interview.                                                                 |            | ~              |   |

#### **Unsuccessful Contact – Incorrect Number**

If a message is received that the dialed number is incorrect, the Worker must check the LDSS-4826 form and WMS to confirm the contact number. The Worker indicates whether the contact number matches.

If the number matches, the Worker must click **Yes** and **Continue** to exit the **Contact** window.

If the number does not match, the Worker records the new contact number and clicks **Call Again** to initiate a call to the corrected contact number. This number is saved to the Application Interview Log or the Recertification Interview Log when the **Contact** window is closed.

The Worker must record the outcome of the new call. If the Worker indicates that the applicant/participant is available for the interview, they will be able to click **Continue** to start the interview.

| Call Outcome: The number you dialed is incorrect, please check the number. |                   |         | V                    |                       |  |
|----------------------------------------------------------------------------|-------------------|---------|----------------------|-----------------------|--|
|                                                                            |                   |         | nd WMS to confirm th |                       |  |
| Does the contac                                                            | t number match?   | ○ Yes   | No                   | No Phone Number Found |  |
| New Contac                                                                 | t Number: (212) 5 | 55-2345 |                      | Extension:            |  |
| Call Again Call Time: 3/22/2012 11:45 AM                                   |                   |         |                      |                       |  |
| Call Outcome: The client answers and is available for the interview.       |                   |         | ~                    |                       |  |

#### Call Outcome of Other

If the call outcome selected is **Other (Comment Required)**, a comment text box opens and the Worker must enter a detailed case comment.

#### Ending a call

To end a call, the Worker will click on the new **End Call** icon in the POS tool bar or the **End Call** option in the Tools menu.

| Version 16.2 - Paperless Office System - [Household Screen] | 5:19:11 PM Thursday, May 17, 2012 |
|-------------------------------------------------------------|-----------------------------------|
| File Edit Tools Window Help                                 |                                   |
| 🕒 🔗 🎸 🗈 🙆 🗶 🕨 🔗 🖪 😧 🔤 🌹 🅽 🚳 🔯 🙆 🔚 🗧                         | 2 🛄 🕑 📖 🖪                         |
| No messages from WMS via OL                                 | TP Log a Phone Call               |

The **Contact** window appears and the Worker indicates whether the interview is completed and whether the activity should be suspended. The Worker must enter a case comment.

| Telephone Contact and Tracking Language Access Indicators                                      |                                       |                      |  |  |  |
|------------------------------------------------------------------------------------------------|---------------------------------------|----------------------|--|--|--|
| Please click the Cancel button to resume the interview. Please click End Call to end the call. |                                       |                      |  |  |  |
|                                                                                                |                                       |                      |  |  |  |
| Applicant is:                                                                                  | On the Phone                          |                      |  |  |  |
|                                                                                                |                                       |                      |  |  |  |
| Appointment Type:<br>Case Number:                                                              | FS Application Interview 00012345678A | Contact Attempt #: 1 |  |  |  |
| Case Name:                                                                                     | DOE JOHN                              | _                    |  |  |  |
| Casehead Name:                                                                                 | Doe, John                             | -                    |  |  |  |
| Contact Number:                                                                                | (212) 555-1212                        | Extension:           |  |  |  |
| contact Humber.                                                                                |                                       | Extension            |  |  |  |
| Was the interview con                                                                          | npleted? • Yes • No                   |                      |  |  |  |
| Suspend the activity?                                                                          | Yes      No                           |                      |  |  |  |
|                                                                                                |                                       |                      |  |  |  |
| Comment: The interview is complete.                                                            |                                       |                      |  |  |  |
|                                                                                                |                                       |                      |  |  |  |
|                                                                                                |                                       |                      |  |  |  |
|                                                                                                |                                       |                      |  |  |  |
|                                                                                                |                                       |                      |  |  |  |
|                                                                                                |                                       |                      |  |  |  |
|                                                                                                |                                       |                      |  |  |  |
|                                                                                                |                                       |                      |  |  |  |
|                                                                                                |                                       |                      |  |  |  |
|                                                                                                |                                       |                      |  |  |  |
|                                                                                                |                                       |                      |  |  |  |
|                                                                                                |                                       |                      |  |  |  |
| Cancel End Call                                                                                |                                       |                      |  |  |  |
|                                                                                                |                                       |                      |  |  |  |

## Resuming a call

If the Worker ends a call without completing the interview and returns to the FS Application Interview or FS Recertification Interview, the **Contact** window appears and allows the Worker to call the applicant/participant back and resume the interview.

The Worker must record the outcome of the new call. If the Worker indicates that the applicant/participant is available for the interview, they will be able to click **Continue** to start the interview.

| Telephone Contact and Tracking Language Access Indicators                                                         |                                       |                                                |  |  |  |  |
|----------------------------------------------------------------------------------------------------|---------------------------------------|------------------------------------------------|--|--|--|--|
| Please click the Call button to resume the interview.                                                             |                                       |                                                |  |  |  |  |
|                                                                                                    |                                       |                                                |  |  |  |  |
|                                                                                                    | On the Phone                          |                                                |  |  |  |  |
| Applicant is:                                                                                                    |                                       |                                                |  |  |  |  |
| Appointment Type:                                                                                                 | FS Application Interview              | Contact Attempt #: 1                           |  |  |  |  |
| Case Number:<br>Case Name:                                                                                        | 00012345678A<br>DOE JOHN              |                                                |  |  |  |  |
| Case Name:<br>Casehead Name:                                                                                      | Doe, John                             |                                                |  |  |  |  |
| Contact Number:                                                                                                   | (212) 555-1212                        | Entracion                                      |  |  |  |  |
| Contact Number:                                                                                                   | (212) 555-1212                        | Extension:                                     |  |  |  |  |
| Preferred Language f                                                                                              | or Speaking: Spanish 🐱 Pref           | ferred Language for Written Notices: Spanish 🚽 |  |  |  |  |
| Cell                                                                                                    |                                       |                                                |  |  |  |  |
| Call                                                                                                    | Time: 3/22/2012 11:54 AM              |                                                |  |  |  |  |
| Call Outcome:                                                                                                    | he applicant/participant answered and | is available for the interview.                |  |  |  |  |
|                                                                                                    |                                       |                                                |  |  |  |  |
|                                                                                                    |                                       |                                                |  |  |  |  |
| Comment: The call was dropped and the interview is now resumed.                                                   |                                       |                                                |  |  |  |  |
|                                                                                                    |                                       |                                                |  |  |  |  |
|                                                                                                    |                                       |                                                |  |  |  |  |
|                                                                                                    |                                       |                                                |  |  |  |  |
| Please indicate whether the applicant wants to use HRA's free interpretation services.                            |                                       |                                                |  |  |  |  |
| Does the applicant want to use HRA's free interpretation services?                                                |                                       |                                                |  |  |  |  |
|                                                                                                    |                                       |                                                |  |  |  |  |
| Provide reason stated by the applicant: Applicant/participant indicated they did not need interpretation services |                                       |                                                |  |  |  |  |
|                                                                                                    |                                       |                                                |  |  |  |  |
|                                                                                                    |                                       |                                                |  |  |  |  |
|                                                                                                    | Cancel                                | Continue                                       |  |  |  |  |